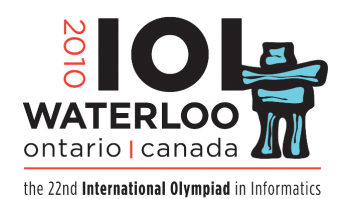

# **Day 1 Task 3 Quality of Living**

Cities in Alberta tend to be laid out as rectangular grids of blocks. Blocks are labeled with coordinates 0 to  $R-1$  from north to south and 0 to  $C-1$  from west to east.

The quality of living in each particular block has been ranked by a distinct number, called *quality rank*, between 1 and  $R * C$ , where 1 is the best and  $R * C$  is the worst.

The city planning department wishes to identify a rectangular set of blocks with dimensions *H* from north to south and *W* from west to east, such that the median quality rank among all blocks in the rectangle is the best. *H* and *W* are *odd* numbers not

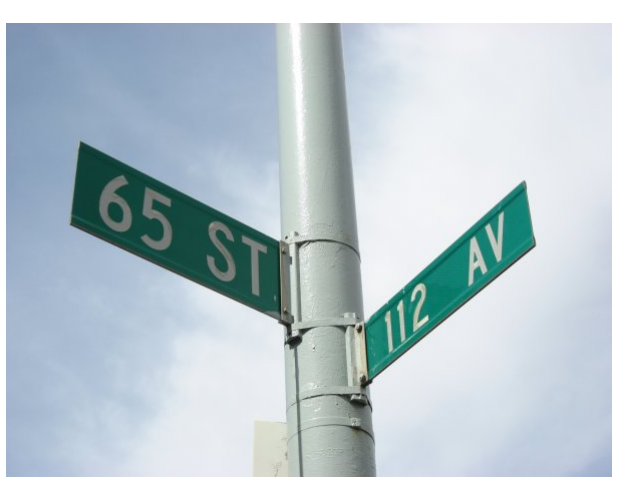

exceeding *R* and *C* respectively. The *median quality rank* among an odd number of quality ranks is defined to be the quality rank m in the set such that the number of quality ranks better than *m* equals the number of quality ranks worse than *m*.

You are to implement a procedure **rectangle** $(R, C, H, W, Q)$  where R and C represent the total size of the city, *H* and *W* represent the dimensions of the set of blocks, and *Q* is an array such that  $Q[a][b]$  is the quality rank for the block labeled *a* from north to south and *b* from west to east.

Your implementation of **rectangle** must return a number: the best (numerically smallest) possible median quality rank of an *H* by *W* rectangle of blocks.

Each test run will only call **rectangle** once.

### **Example 1.**

 $R=5, C=5, H=3, W=3,$ Q= 5 11 12 16 25 17 18 2 7 10 4 23 **20 3 1** 24 21 **19 14 9** 6 22 **8 13 15**

For this example, the best (numerically smallest) median quality rank of 9 is achieved by the middle-right rectangle of *Q* shown in bold. That is,

 $\text{rectangle}(R, C, H, W, Q) = 9$ 

### **Example 2.**

 $R=2, C=6, H=1, W=5,$ Q= 6 1 2 11 7 **5** 9 3 4 10 12 8

For this example the correct answer is 5.

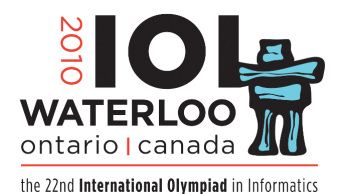

**Day 1 Task 3**

## **Quality of Living**

- **1 Subtask [20 points].** Assume *R* and *C* do not exceed 30.
- **2 Subtask [20 points].** Assume *R* and *C* do not exceed 100.
- **3 Subtask [20 points].** Assume *R* and *C* do not exceed 300.
- **4 Subtask [20 points].** Assume *R* and *C* do not exceed 1 000.
- **5 Subtask [20 points].** Assume *R* and *C* do not exceed 3 000.

#### **Implementation Details.**

- Use the *RunC programming and test environment*
- Implementation folder: /home/ioi2010-contestant/quality/ (prototype: *quality.zip*)
- To be implemented by contestant: quality.c or quality.cpp or quality.pas
- Contestant interface: quality.h or quality.pas
- Grader interface: none
- Sample grader: grader.c or grader.cpp or grader.pas
- Sample grader input: grader.in.1, grader.in.2 etc. *Note: The first line of input contains: R,C,H,W The following lines contain the elements of Q, in row-major order.*
- Expected output for sample grader input: grader.expect.1, grader.expect.2 etc.
- Compile and run (command line): runc grader.c or runc grader.cpp or runc grader.pas
- Compile and run (gedit plugin): *Control-R*, while editing any implementation file.
- Submit (command line): submit grader.c or submit grader.cpp or submit grader.pas
- Submit (gedit plugin): *Control-J*, while editing any implementation or grader file.